# Styrelsens redogörelse enligt 13 kap. 6 § och 14 kap. 8 § aktiebolagslagen The board of directors' report referred to in Chapter 13, Section 6 and Chapter 14, Section 8 of the Swedish Companies Act

Såsom redogörelse enligt 13 kap. 6 § och 14 kap. 8 § aktiebolagslagen får styrelsen i NeoDynamics AB (publ), org.nr 559014-9117 ("**Bolaget**"), anföra följande.

The board of directors of NeoDynamics AB (publ), org.nr 559014-9117 (the "Company"), submits the following report as referred to in Chapter 13, Section 6 and Chapter 14, Section 8 of the Swedish Companies Act.

Efter lämnandet av årsredovisningen för räkenskapsåret 2020 har följande händelser av väsentlig betydelse för Bolagets ställning inträffat.

After the submission of the annual report for the financial year 2020, the following events of material significance for the Company's financial position have occurred.

- Bolaget har under fjärde kvartalet 2021 påbörjat försäljning av sitt egenutvecklade pulsbiopsisystem NeoNavia på de tre marknaderna Tyskland inkl tysktalande länder, UK och Sverige.
  - During the fourth quarter of 2021, the company began sales of its proprietary pulse biopsy system NeoNavia in the three markets Germany, including German-speaking countries, the UK and Sweden.
- 2. Covidpandemin har inneburit en försening av säljstart men samtidigt betydligt lägre kostnader och bättre kassaflöde än planerat för 2021.
  - The Covid pandemic has meant a delay in the start of sales, but at the same time significantly lower costs and better cash flow than planned for 2021.
- 3. Aaron Wong tillträde tjänsten som CFO den 1 februari 2022. On February 1, 2022, Aaron Wong took office as CFO.

Utöver vad som ovan angivits har några händelser av väsentlig betydelse för Bolagets ställning inte inträffat sedan årsredovisningen för räkenskapsåret 2020 lämnades.

Except as stated above, no other events of material significance for the Company's financial position have occurred after the annual report for the financial year 2020 was submitted.

Datum/Date: 1 februari 2022/Februari 1, 2022

Ingrid Salén Carina Bolin Claes Pettersson

# Verifikat

Transaktion 09222115557462224758

#### Dokument

2022-01-29 Styrelsens redogörelse 13 kap. 6 § och 14 kap. 8 § ABL NeoDynamics AB

Huvuddokument 1 sida Startades 2022-02-01 11:45:53 CET (+0100) av Anna Eriksrud (AE)

Färdigställt 2022-02-01 13:19:04 CET (+0100)

# Initierare

#### Anna Eriksrud (AE)

NeoDynamics AB (publ) Org. nr 559014-9117 anna.eriksrud@neodynamics.com +46708444966

# Signerande parter

# Ingrid Salén (IS)

ingrid.salen@rentability.se Signerade 2022-02-01 13:04:29 CET (+0100)

# Claes Pettersson (CP)

claes.pettersson@sinecura.se Signerade 2022-02-01 12:43:32 CET (+0100)

### Carina Bolin (CB)

Carina.bolin@telia.com Signerade 2022-02-01 13:19:04 CET (+0100)

Detta verifikat är utfärdat av Scrive. Information i kursiv stil är säkert verifierad av Scrive. Se de dolda bilagorna för mer information/bevis om detta dokument. Använd en PDF-läsare som t ex Adobe Reader som kan visa dolda bilagor för att se bilagorna. Observera att om dokumentet skrivs ut kan inte integriteten i papperskopian bevisas enligt nedan och att en vanlig papperutskrift saknar innehållet i de dolda bilagorna. Den digitala signaturen (elektroniska förseglingen) säkerställer att integriteten av detta dokument, inklusive de dolda bilagorna, kan bevisas matematiskt och oberoende av Scrive. För er bekvämlighet tillhandahåller Scrive även en tjänst för att kontrollera dokumentets integritet automatiskt på: https://scrive.com/verify

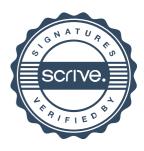